## **Federico Ravotti**

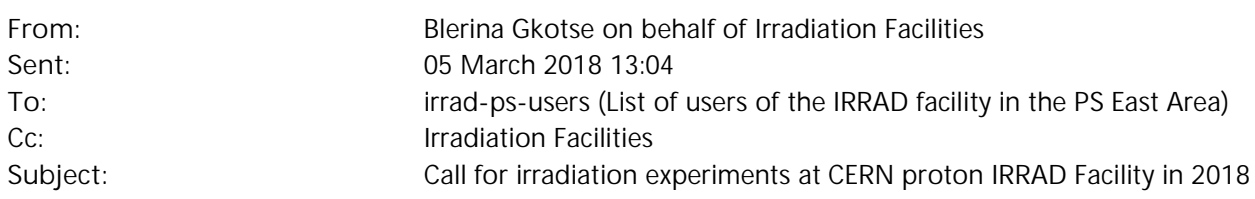

Dear IRRAD Facility user,

The run 2018 of the CERN IRRAD proton facility will begin **middle April, 2018**.

The PS proton beam has a momentum of 24 GeV/c, a standard beam-size of 12mm x 12mm FWHM and a variable intensity. **The access to the IRRAD area is given once per week** (Wednesday morning from 9:00 to 12:00) to allow the installation/removal of large samples and experimental test setups. **Samples installation on the irradiation tables requires dedicated support frames to be provided by the users**. Moreover, depending on the samples nature, **the preparation of an irradiation permit (PRP17) may be required before the irradiation begins.** This safety procedure may require several weeks to be completed.

In order to **submit your request for irradiation experiments**, please follow these steps:

- 1) Users need to be members of the **irrad-ps-users** e-group (Subscribe here). The e-group is protected with the CERN Single Sign-On authentication. If users do not have a CERN account, they have to log in with alternative services provided in the authentication page:
	- a. Organisation or institution account, if it exists in the eduGAIN list
	- b. A public service account
	- c. Lightweight account (Navigate to "Related sites" and click on "Create/Check your account". To the new page navigate to the "Lightweight Accounts" and click on "Register an account" and fill the form). The validation on the lightweight account might take some time.
- 2) For new members of the e-group, the e-mail validation may require some time and they will not yet be authenticated to log in the web application.
- 3) Once your authentication is set you can follow this URL: http://cern.ch/irrad.data.manager
- 4) Log in to the CERN Single Sign-On page with the e-mail you registered in the e-group and you will get redirected to IRRAD Data Manager page
- 5) Press the button "New Irradiation" and fill the required details
- 6) Once your request is saved you will receive a verification e-mail. The coordinators will be notified to validate your irradiation experiment request and you will be notified when your experiment is validated

**Please contact us at** irrad.ps@cern.ch **in case you have any problem with the web application.**

**Requests for complex "custom" irradiation experiments (e.g. with online monitoring, low temperature, etc.) or for the irradiation of heavy materials should reach us by the end of March 2018**.

More information are available on https://www.cern.ch/ps-irrad and by contacting directly the IRRAD Facility Team (irrad.ps@cern.ch).

The IRRAD facility is supported through the **AIDA-2020 Transnational Access program.** Accepted irradiation projects will be requested to fill an **AIDA Transnational Access** request and have the possibility to ask for financial support. More details on: http://aida2020.web.cern.ch/content/transnational-access

General conditions for irradiation experiments in IRRAD: http://cern.ch/irrad.data.manager/samples\_manager/regulations/ Best Regards, The EP/DT IRRAD Facility team